# Summing Up the Total Cost of Ownership: A New FEC Tool

Patricia Dillon

Dillon Environmental Associates

FEC Partner Call March 8, 2007

## Presentation Outline

- What is TCO Modeling?
- Integrating Environmental Issues
- New FEC TCO Tool
- Questions & Discussion

## What is TCO Modeling?

- Systematic accounting of all costs -- direct & indirect
   -- related to IT investment decision
  - » Initial purchase price is relatively small part of total cost or owning and operating IT products
    - Computer
      - Networked PC costs \$13,200 annually<sup>1</sup>
      - 15% purchase; 80% operations; 5% EOL<sup>2</sup>
    - PDA
      - 60% purchase, including network services;
         30% operations; 10% administration<sup>1</sup>

# Examples of Costs

| Acquisition & Procurement | <ul> <li>Hardware purchase or lease, including all accessories</li> <li>Software licenses</li> <li>Administrative Costs (bid specs, contracts, tracking purchases, delivery)</li> </ul>                                                                                                    |
|---------------------------|----------------------------------------------------------------------------------------------------|
| Operations & Maintenance  | <ul> <li>IT and personnel training</li> <li>IT support such as network and software management; help desk</li> <li>Internet, energy, furniture and floor space costs</li> <li>Software &amp; hardware upgrades &amp; related staff downtime</li> </ul>                                                                                                    |
| End-of-Life<br>Management | <ul> <li>Administrative costs, including asset management, inventory tracking, contract services</li> <li>Removing, consolidating, storing &amp; shipping equipment</li> <li>Sanitizing hard drive</li> <li>Testing or preparing for reuse, such as reloading hard drive</li> <li>Providing follow up support to recipients of donated equipment</li> <li>Recycling, disposal or outsourcing fees</li> <li>Value of sold products or materials</li> </ul> |

# Why Use TCO Modeling?

- Make informed decisions based on life cycle costs
- Document, evaluate and reduce costs over time
- Compare alternatives
- Plan and allocate resources
- Federal government incentives:
  - 1999 Executive Order 13123
  - FEC Gold Level Requirement
    - » Demonstrate that you have evaluated the total cost of ownership for new equipment purchases, which ensures consideration of all life-cycle direct and indirect costs associated with an equipment purchase.

# Integrating Environmental Issues

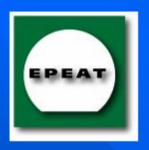

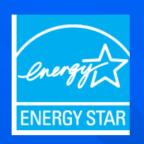

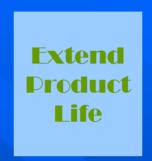

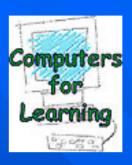

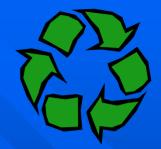

- Impact of EPEAT<sup>©</sup> or ENERGY STAR<sup>®</sup> purchase on operations, maintenance & EOL costs?
- Consider disposition alternatives at time of purchase. Does the purchase of product take back service make sense?
- What are the costs and savings associated with increasing the % of equipment with power management features enabled?
- What is the cost of increasing product life expectancy to 4 or 5 years? What if we replace CPUs only and keep LCDs longer?

### New FEC TCO Tool — beta version

- Provides TCO framework in Excel spreadsheet
  - Examples of cost categories to consider
  - Provides default values
- Compare up to 4 products or alternative life cycle scenarios
  - E.g., EPEAT vs. non-EPEAT purchase; increase % of enabled units; upgrade vs. reuse vs. recycle
- Emphasis on decisions with potential environmental impact, but entry fields for other costs
- Use as is, adapt to your facility, or use as model to develop custom tool

### How to Use the TCO Calculator

#### Step 1: Choose up to four products or life cycle management scenarios to analyze

#### Step 2: Enter cost data

- 4 categories: general, purchasing, O&M, EOL
- Line-by-line instructions for data entry
- Enter per unit cost, unless noted otherwise Only 3 mandatory fields: electricity cost, # of units, purchase price

#### Step 3: View Results

- Total cost per unit over service life
- Total annualized cost per unit
- Total lifetime cost of purchase
- Plus subtotals by life cycle phase

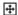

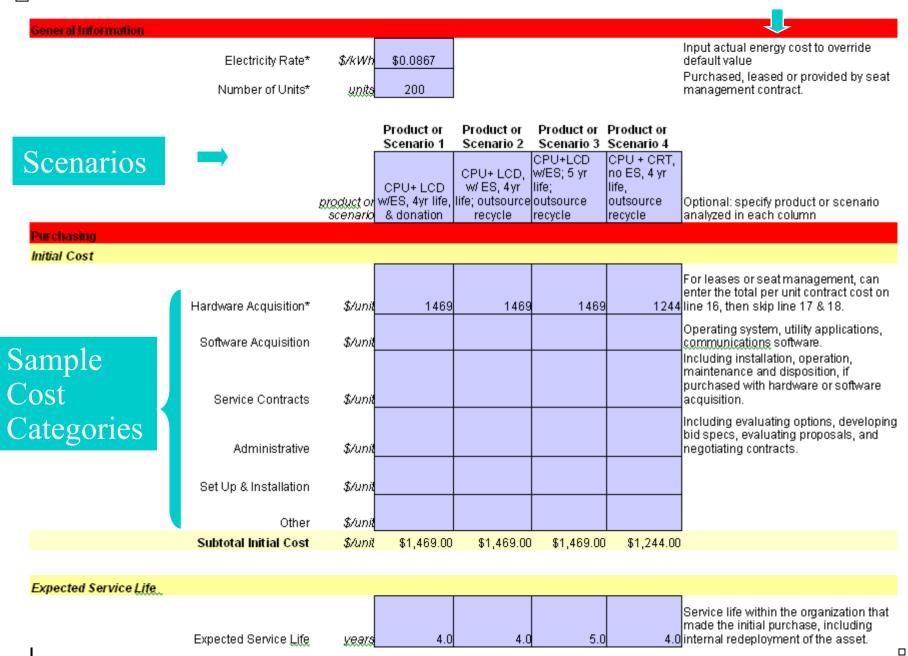

Training, Maintenance & Support

|                       | _       |  |                                                                                                    |
|-----------------------|---------|--|----------------------------------------------------------------------------------------------------|
| Training              | \$/unit |  | Initial and on-going training<br>for end user, including<br>formal classes and informal<br>assistance. |
| -                     |         |  | Contract and staff support to maintain and support PC,                                                 |
|                       |         |  | including technical support,<br>maintenance contracts and                                              |
| Maintenance & Support | \$/unit |  | repair costs.                                                                                          |

#### **Unit Energy Consumption & Cost**

#### 2 Energy Options

Power Consumption in "Active" Mode

"Stand By" Mode

"Off" Mode

Number of Hours in "Active" Mode Each Day
Number of Hours in "Stand By" Mode Each Day

Number of Hours Turned "Off" Each Day

Total Hours per Day

Annual Unit Energy Consumption (calculated)
OR

For desktop processing units and monitors, users can choose to enter custom data on unit power consumption and usage patterns OR enter a unit energy consumption (UEC) default value. Use rows 43 and 55 to enter default values for desktop processing units and monitors, respectively. For notebooks, users can only enter unit energy consumption (UEC). Default values are provided for notebooks in row 58. To calculate a customized unit energy consumption value (for any of the above unit types) that takes additional assumptions on usage into account, please use the Electronics Environmental Benefits Calculator, sheets 8e -f, available at (add URL when available.)

| W<br>W<br>hrs/day<br>hrs/day<br>hrs/day |   |   |   |   | Enter data in rows 34 - 39 to<br>calculate unit energy<br>consumption for desktop<br>processing units. For<br>monitors use rows 46 - 51.<br>Make sure the total hours<br>(row 40) equals 24 hours. If<br>data is not available, leave<br>all cells blank in the column<br>and enter default value in<br>row 43. |
|-----------------------------------------|---|---|---|---|----------------------------------------------------------------------------------------------------|
| hrs∕day                                 |   | 0 | 0 | 0 | Make sure total is 24 hours.                                                                                                    |
| bXXb/yr                                 | 0 | 0 | 0 | 0 |                                                                                                    |
| ı                                       |   |   |   |   | Only enter default value if                                                                                                    |

Only enter default value if data is NOT entered in rows 34 - 39. Note: default values can be used for some product scenarios & data entered in rows 34 - 39 for kWh/vt 352 352 352 371 other products scenarios.

**Default Annual Unit Energy Consumption** 

|                                                                                 |                    | Product or<br>Scenario 1                  | Product or<br>Scenario 2                              |           | Product or<br>Scenario 4 |                                                                                                    |
|---------------------------------------------------------------------------------|--------------------|-------------------------------------------|-------------------------------------------------------|-----------|--------------------------|----------------------------------------------------------------------------------------------------|
|                                                                                 |                    | CPU+ LCD<br>w/ES, 4yr life,<br>& donation | CPU+ LCD, w/<br>ES, 4yr life;<br>outsource<br>recycle |           | CPU+CRT,                 |                                                                                                    |
| Operations & Maintenance (cont.)                                                |                    |                                           |                                                       |           |                          |                                                                                                    |
| Monitors                                                                        |                    |                                           |                                                       |           |                          |                                                                                                    |
| Power Consumption in "Active" Mode                                              | W                  |                                           |                                                       |           |                          | Enter data in rows 46 - 51 to calculate unit energy                                                                                                    |
| "Deep Sleep" Mode                                                               | W                  |                                           |                                                       |           |                          | consumption for monitors. If data is not available, leave                                                                                                    |
| "Off" Mode                                                                      | W                  |                                           |                                                       |           |                          | all cells blank in the column                                                                                                    |
| Number of Hours in "Active" Mode Each Day                                       | <i>hg</i> s/day    |                                           |                                                       |           |                          | and enter default value in<br>row 55. Make sure the total                                                                                                    |
| Number of Hours in "Sleep" Mode Each Day<br>Number of Hours Turned Off Each Day | hgg/day<br>bro(dou |                                           |                                                       |           |                          | hours (row 52) equals 24<br>hrs/day.                                                                                                    |
| Total Hours per Day                                                             | hrs/day<br>hrs/day |                                           | <u> </u>                                              | )         | 0 0                      | Make sure total is 24 hours.                                                                                                    |
|                                                                                 |                    |                                           |                                                       |           |                          |                                                                                                    |
| Annual Unit Energy Consumption (calculated) OR                                  | <i>kXXb/yr</i>     | (                                         | ) (                                                   | )         | 0 0                      | )                                                                                                    |
|                                                                                 |                    |                                           |                                                       |           |                          | Only enter default value if data is NOT entered in rows 46 - 51. Note: default values can be used for some product scenarios & data entered in rows 46 - 51 for other products scenarios. |
| Default Annual Unit Energy Consumption                                          | BXXb/yr            | 85                                        | 5 85                                                  | 8         | 5 429                    | 3                                                                                                    |
| Notebooks                                                                       |                    |                                           |                                                       |           |                          |                                                                                                    |
| Notebooks                                                                       |                    |                                           |                                                       |           |                          | 1                                                                                                    |
| Default Annual Unit Energy Consumption                                          | <i>BWb/yr</i>      |                                           |                                                       |           |                          |                                                                                                    |
| Designation and Energy consumption                                              | ((C)(C)(C)         |                                           |                                                       |           |                          | J                                                                                                    |
| Total Annual Energy Consumption                                                 | &XXb/yr            |                                           |                                                       |           |                          |                                                                                                    |
| Total Annual Electricity Cost                                                   | \$/unit/yr         | 37.89                                     | 37.89                                                 | 37.8      | 9 69.38                  | 6                                                                                                    |
| Total Electricity Cost over Expected Service Life                               | \$/unit            | \$151.55                                  | 5 \$151.55                                            | 5 \$189.4 | 4 \$277.44               | For initial purchaser only                                                                                                    |

#### More Sample Cost Categories

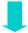

# Product or Scenario 1 Product or Product or Scenario 3 Scenario 4 CPU+LCD, w/ CPU+LCD CPU+CRT, w/ES, 4yr life; outsource recycle recycle

|                                                                  |                    | & donation | recycle r | recycle  | recycle  |                                                                                                    |
|------------------------------------------------------------------|--------------------|------------|-----------|----------|----------|----------------------------------------------------------------------------------------------------|
| Power Management (PM)                                            |                    |            |           |          |          |                                                                                                    |
| Tower Management (1 M)                                           |                    |            |           | Т        |          |                                                                                                    |
| Purchase additional Software to Manage<br>Unit Power Consumption | \$/unit            |            |           |          |          | Enter cost of software per unit in service. If<br>your organization installed centralized PM<br>software, account for these additional cost<br>savings under unit energy consumption<br>above. |
| Training to Support PM                                           | \$/unit            |            |           |          |          | IT staff and end user time in training (labor<br>rates X hours/unit)                                                                                                    |
| End User Support for PM                                          | \$/unit_           |            |           |          |          | <br> T Staff (laborrate X hours/unit)                                                                                                    |
| Subtotal Power Management                                        | \$/unit            | \$0.00     | \$0.00    | \$0.00   | \$0.00   |                                                                                                    |
| Equipment Upgrade for Internal Reuse                             |                    |            |           |          |          |                                                                                                    |
| Upgrade - Hardware & Software<br>Upgrade - Staff Resources       | \$/unit<br>\$/unit |            |           |          |          | Including IT and property management staff<br>if applicable. Labor rate(s) X hours                                                                                                    |
| Subtotal Equipment Upgrade                                       | \$/unit            | \$0.00     | \$0.00    | \$0.00   | \$0.00   | • • • • • • • • • • • • • • • • • • • •                                                                                                    |
| Other Operations & Maintenance                                   |                    |            |           |          |          |                                                                                                    |
| Other Operations & Maintenance                                   | \$/unit            |            |           |          |          | Use for any items not covered above.                                                                                                    |
| Subtotal Operations & Maintenance                                | \$/unit            | \$151.55   | \$151.55  | \$189.44 | \$277.44 |                                                                                                    |

# EOL Cost Categories & Results

| & R     | Results                                            |                  | Product or<br>Scenario 1               | Product or<br>Scenario 2    | Product or<br>Scenario 3 | Product or<br>Scenario 4            |                                                                                   |
|---------|----------------------------------------------------|------------------|----------------------------------------|-----------------------------|--------------------------|-------------------------------------|-----------------------------------------------------------------------------------|
|         | Cobarto                                            |                  | 0011 1 00 - 50                         |                             |                          | CPU + CRT, no                       |                                                                                   |
|         |                                                    |                  | CPU+ LCD w/ES,<br>4yr life, & donation | 4yr life; outsource recycle | recycle                  | ES, 4 yr life,<br>outsource recycle |                                                                                   |
| Produc  | t Dispostion: Trade In, Sale, Transfer (to another | Federal Ag       | ency), Donation, Re                    | cycling or Disposal         | ı                        |                                     |                                                                                   |
|         |                                                    |                  |                                        |                             |                          |                                     | Including inventory management,<br>transfer paperwork, payment processi           |
|         | Administrative overhead                            | l \$/uni         | 37.50                                  | 37.50                       | 37.50                    |                                     | finding charitable org or recycler.                                               |
|         | Removing equipment from desktor                    | \$\tanh          | 8.75                                   |                             |                          |                                     | Laborrate X hours.                                                                |
|         | Backing up hard drive                              | \$/uni           | 12.50                                  |                             |                          |                                     | Labor rate X hours.                                                               |
|         |                                                    |                  |                                        |                             |                          |                                     | Including any hardware or software<br>purchases and labor (rate X hours). T       |
|         | Media sanitization                                 | s/uni            | 12.50                                  |                             |                          |                                     | line item cost may be included in<br>recycling or outsource contracts.            |
|         | moda od mizalio.                                   |                  | 12.00                                  |                             |                          |                                     | Include hardware and software costs                                               |
|         | Refurbish or upgrade equipmen                      | \$√unii          | 21.25                                  |                             |                          |                                     | labor (e.g. new software license and installation).                               |
|         |                                                    |                  |                                        |                             |                          |                                     | Including cost of storage (\$/ftf/month<br>months in storage) plus labor costs of |
|         | Storage                                            | : \$/uni         | i .                                    |                             |                          |                                     | putting in/out of storage).                                                       |
|         | Packing                                            | \$/uni           | 4.38                                   |                             |                          |                                     | Including packing supplies and labor costs (rate X hours).                        |
|         | Shipping/Transportation                            | \$/uni           | 25.00                                  | 25.00                       | 25.00                    | 25.00                               |                                                                                   |
|         |                                                    |                  |                                        |                             |                          |                                     | Including labor (e.g., installation                                               |
|         | Support to Recipien                                | t \$∕unii        | 0.00                                   |                             |                          |                                     | assistance, technical support) and<br>recycling/disposition services.             |
|         |                                                    |                  |                                        |                             |                          |                                     | All equipment is eventually recycled o<br>disposed of, Include costs to your      |
|         | Recycling/Disposal Fees                            | \$√unii          | 40.00                                  |                             |                          |                                     | organization and/or subsequent users                                              |
|         |                                                    |                  |                                        |                             |                          |                                     | Cost of contract. Administrative costs<br>pertaining to contract should be includ |
|         | Outsourcing (any of the above)                     | ) \$/unii        | 0.00                                   | 48.25                       | 48.25                    | 48.25                               | here or in administrative line item abo<br>This line item may include equipment   |
|         |                                                    |                  |                                        |                             |                          |                                     | tradein, if not included in new equipme<br>purchase price; equipment sale; or     |
|         | Revenues                                           | : \$∕uni         | 0.00                                   | 0.00                        | 0.00                     | 0.00                                | recycling revenue.                                                                |
|         | Other                                              | . \$∕uni         | 0.00                                   | 0.00                        | 0.00                     | 0.00                                |                                                                                   |
|         | Subtotal Net Disposition Cost                      | t <b>\$</b> /uni | t \$161.88                             | \$110.75                    | \$110.75                 | \$110.75                            |                                                                                   |
| Total C | ost per Unit Over Service Life                     | \$/unit          | \$1,782.43                             | \$1,731.30                  | \$1,769.19               | \$1,632.19                          |                                                                                   |
|         | nnualized Cost per Unit                            | \$/unit/yr       | \$445.61                               | \$432.83                    | •                        |                                     |                                                                                   |
|         | ost for Purchase of:                               | 200              |                                        |                             | •                        |                                     |                                                                                   |

## Summary

- Tool for integrating life cycle environmental issues into IT decisionmaking
- Categories of costs to capture
- Next step: application of TCO modeling by FEC partners....lessons learned
  - Use of this or other TCO tools
  - Life cycle cost savings opportunities

## For Further Information

- TCO Tool coming soon
- TCO Guidance document

http://www.federalelectronicschallenge.net/resour ces/docs/costofown.pdf

Questions & Discussion of FEC partner experience with TCO analysis?